# **6 Exemplos Numéricos para Problema de Potencial**

Neste capítulo, serão apresentados exemplos numéricos para comparação da eficiência do GFMBEM em relação ao CBEM, bem como da sua precisão. Os resultados apresentados foram obtidos com o algoritmo desenvolvido para problemas de potencial. Serão apresentados resultado para um contorno 1D, uma vez que este se resume a integral sobre uma reta, apresentado, portanto, solução analítica o que é uma grande vantagem para um estudo inicial da formulação. Também serão apresentados exemplos de problemas 2D. Para o estudo do problema 1D, utilizou-se um algoritmo particularizado desenvolvido em linguagem Maple® e para os exemplos 2D utilizou-se o algoritmo desenvolvido em linguagem  $C^{++}$ , ambos executados em um computador desktop.

# **6.1. Exemplo unidimensional**

A integral  $\int_0^\ell \ln |x_s - x| dx$  será avaliada ao longo de uma reta no intervalo  $0 \le x \le \ell$  com o uso da técnica de 'fast multipole'. O resultado analítico desta integral é,

$$
\int_0^{\ell} \ln |x_s - x| dx = (\ell - x_s) \ln(\ell - x_s) + x_s \ln(x_s) - \ell
$$
 (6.1)

onde *s x* representa a posição do ponto fonte. Esta integral equivale ao coeficiente do vetor  $G$ t avaliado no ponto fonte de posição  $x_s$ , para um vetor **t** unitário.

A reta estudada representa um contorno discretizado inicialmente em apenas um macroelemento, que será subdividido sucessivamente até um total de 4096 graus de liberdade, conforme indicado no eixo horizontal dos gráficos apresentados na Figura 21 e Figura 22. Na Figura 21, são apresentados os erros do algoritmo para diferentes níveis de refinamento e na Figura 22, tem-se o tempo de execução do algoritmo. Em ambas as figuras o gráfico apresentado à esquerda representa os resultados obtidos sem expansões em torno do ponto fonte e no da direita estas expansões foram realizadas. Verificou-se a influencia do número de termos *n* utilizados para expandir a série, bem como a influencia do número de elementos ligados a cada polo  $n_c$ . O erro foi calculado pela norma,

$$
\varepsilon = \frac{|Analitico - \text{Gt}|}{|Analitico|} \tag{6.2}
$$

onde *Analitico* é o vetor de resultados obtidos pela integração analítica dos trechos. Cada coeficiente deste foi calculado segundo a Equação (6.1) para cada ponto fonte.

A partir das Figura 21 e Figura 22 observa-se que o aumento do número de termos da expansão proporciona uma melhora relativamente grande na precisão do algoritmo, custando pouco em termos de eficiência no tempo de execução.

Verifica-se também que o aumento do número de filhos por elemento influencia positivamente na precisão, isto se justifica pelo fato de que quanto maior o número de filhos, maior é o número de elementos adjacentes – sendo estes avaliados pelo CBEM.

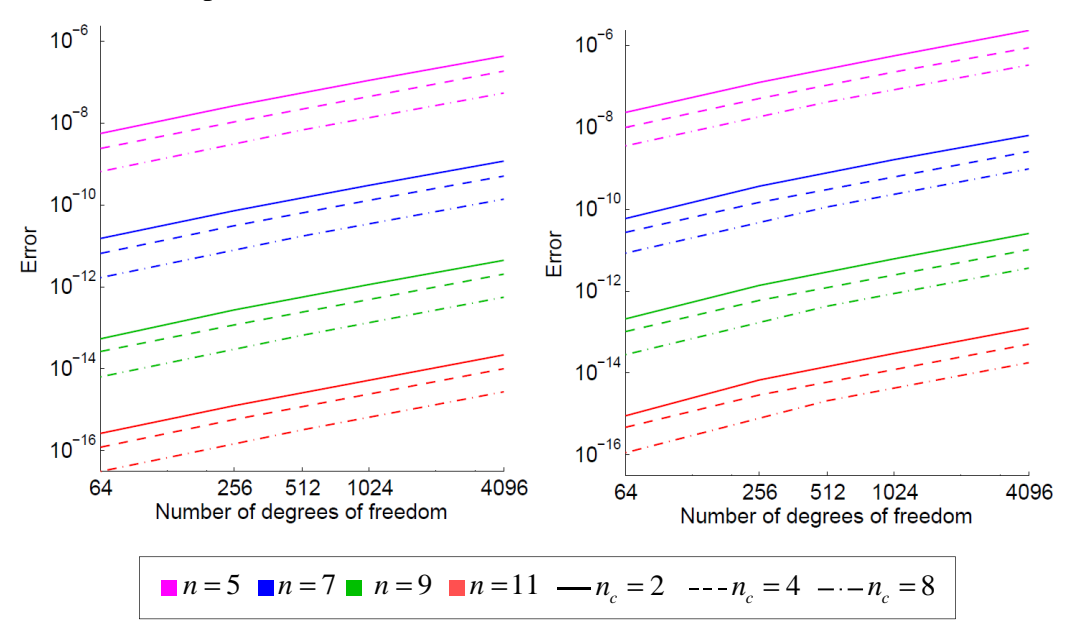

Figura 21 - Erro do algoritmo desenvolvido para o caso sem expansão em torno do ponto fonte (esquerda) e com expansão em torno deste (direita).

Comparando os resultados com e sem expansão do ponto fonte, verifica-se que a eficiência do algoritmo é reduzida com o acréscimo destas expansões, além de afetar negativamente a precisão do mesmo. Desta forma, verificou-se que para a estratégia de implementação adotada não há vantagem em realizar expansões em torno do ponto fonte. Por esta razão, todos os demais exemplos apresentados ao longo deste capítulo envolverão apenas expansões em torno do ponto campo.

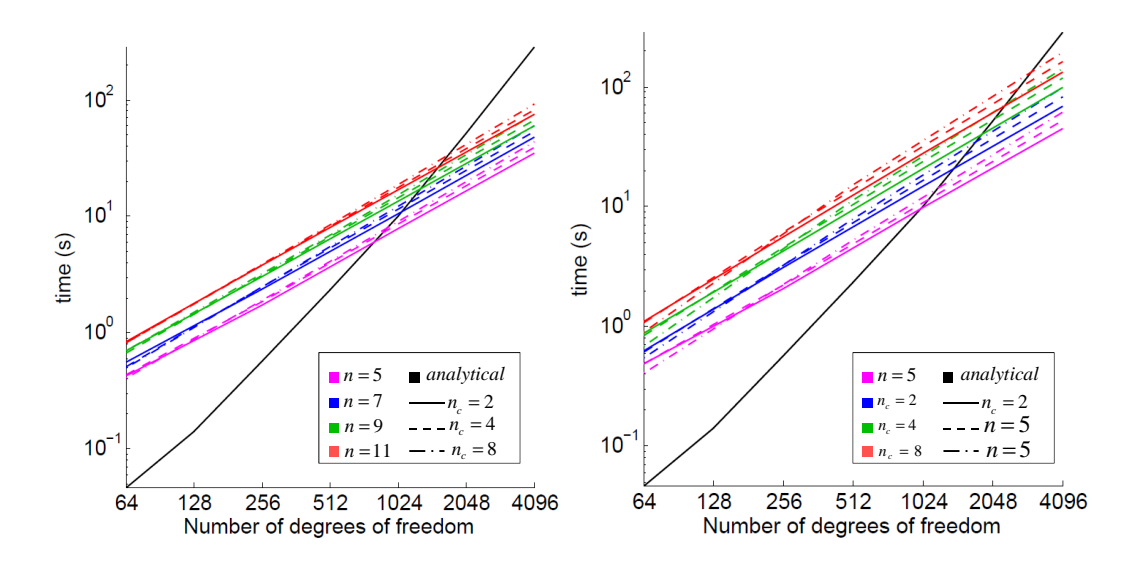

Figura 22 – Tempo de execução do algoritmo sem expansão do ponto fonte (esquerda) e com expansão do ponto fonte (direita)

Observou-se que ao se estudar o problema no qual não há expansão dos pontos fontes os gráficos com valores de *n* pares sempre sobrepunhas os gráficos com valores impares para *n* . Esta sobreposição decorre devido ao cancelamento das linhas pares dos vetores  $P_1(Z)$  e  $P_2(Z)$  quando estes são somados no polo do elemento pai.

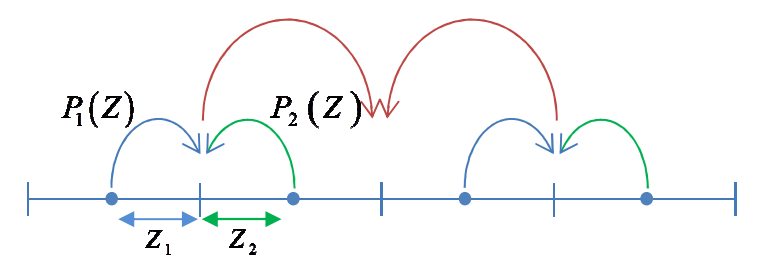

Figura 23 - Esquema das expansões dos pontos campo.

 Na Figura 23, estão esquematizadas as expansões dois elementos irmãos para o seu pai, onde  $Z_1 = -Z_2 = Z$  e os vetores  $P_1(Z)$  e  $P_2(Z)$ , conforme definido na Equação (4.4), são, respectivamente,

$$
P_1(Z_1) = [1 \quad Z \quad Z^2 \quad Z^3 \quad \dots] \quad e \quad P_2(Z_2) = [1 \quad -Z \quad Z^2 \quad -Z^3 \quad \dots] \tag{6.3}
$$

No polo do elemento pai, os vetores  $P_1(Z_1)$  e  $P_2(Z_2)$  serão somados resultando em,

$$
P_1(Z_1) + P_2(Z_1) = \begin{bmatrix} 2 & 0 & 2Z^2 & 0 & 2Z^4 & 0 & 2Z^6 & 0 & \dots \end{bmatrix}
$$
 (6.4)

Pela Equação (6.4) verifica-se que todos os coeficientes de índice par serão anulados, desta forma não faz sentido utilizar números de termos pares, pois o ultimo elemento destes sempre será zero. Isto decorre da simetria entre elementos irmãos, de maneira que ele ocorrerá para todos os pares de elementos irmãos.

Entretanto, para o caso em que há expansão em torno do ponto fonte, esta superposição não é mais observada, uma vez que para os vetores  $P(Z)$  desta expansão não são somados, não havendo o anulamento das linhas pares, e consequentemente a inclusão de um termo influencia positivamente na precisão da formulação.

#### **6.2. Exemplos bidimensionais**

Nos exemplos a seguir serão estudados problemas de potencial bidimensionais. O estudo consiste na avaliação da Equação (3.19) pelo FMBEM no intuito de validar o algoritmo proposto.

Resultados para o CBEM também serão apresentados para efeito de comparação. As integrações necessárias ao CBEM foram realizadas numericamente, adotando-se 10 pontos de integração.

Os erros apresentados nos gráficos a seguir foram calculados pela norma Euclidiana,

$$
\varepsilon = \frac{|\text{Hd} - \text{Gt}|}{|\text{Gt}|} \tag{6.5}
$$

e o tempo de execução se refere ao tempo necessário para o cálculo dos vetores **Gt** e **Hd**. Estes equivalem à multiplicação das matrizes **G** e **H** pelos vetores com os valores nodais de fluxo **t** e potencial **d** , respectivamente.

Uma vez que o presente trabalho tem como objetivo o estudo do FMM de maneira isolada, ou seja, sem o emprego de resolvedores, as incógnitas foram calculadas pela solução analítica do problema.

## **6.2.1. Resultados para elementos constantes**

O problema estudado refere-se a um quadrado dimensão 10x10, construído com 4 macroelementos constantes, submetido a um potencial constante.

No lado esquerdo da Figura 24 está plotado o erro, segundo a norma Euclidiana apresentada na Equação (6.5), para o cálculo dos vetores **Gt** e **Hd** pelo CBEM e FMBEM para diferentes níveis de refinamento. No caso do FMBEM, este é apresentado considerando diferentes combinações de  $n_c$  e  $n \cdot A$ precisão tende aumentar com  $n_c$ , devido ao maior número de elementos adjacentes. Enquanto *n* tem uma influencia significativa nesta.

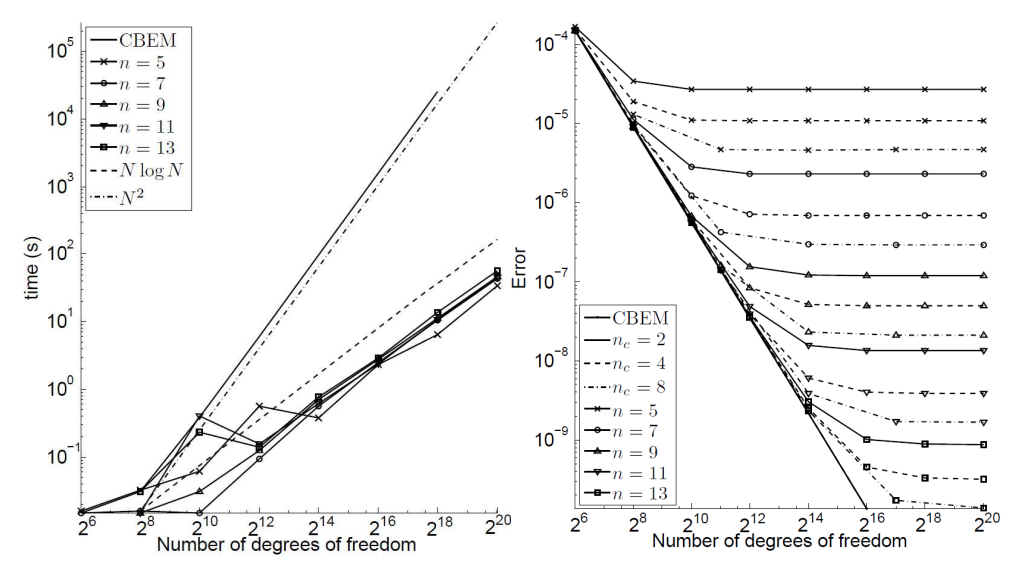

Figura 24 - Esquerda: erro do algoritmo calculado segundo a Equação (1.4) para um contorno quadrado. Direita: tempo de execução do algoritmo para o contorno quadrado, utilizando  $n_c = 2$  (Peixoto, et al., 2015).

A Figura 24(direita) apresenta o tempo necessário para execução do algoritmo para os mesmo exemplos utilizados para avaliação do erro. Porém, nesta está representado o tempo de execução apenas para  $n_c = 2$ , uma vez que ocorreu sobreposição de boa parte das linhas, dificultando a visualização do gráfico. Deste modo, observa-se que esta variável não influencia significativamente no tempo de execução do algoritmo.

Com relação ao emprego de diferentes números de termos de expansão, verifica-se que o tempo de execução do algoritmo não aumenta significativamente com o acréscimo de termos. E com relação ao aumento do numero de graus de

liberdade, verificou-se, novamente, que o FMBEM se torna cada vez mais vantajoso em relação ao BEM.

Ainda na Figura 24(direita), verifica-se através dos gráficos das funções  $N \log N$  e  $N^2$ , onde  $N$  representa o numero de graus de liberdade do problema, que o tempo de execução do algoritmo para o CBEM é proporcional à  $N^2$ , enquanto o do FMBEM  $\lambda$  *N* log *N*.

No intuito de melhor compreender a variação do erro, comparou-se os coeficientes do vetor **Gt** calculado pelo FMBEM para  $n=9$  e  $n_c = 2$  com os coeficientes calculados pelo CBEM. O erro foi calculado pela Equação (6.5).

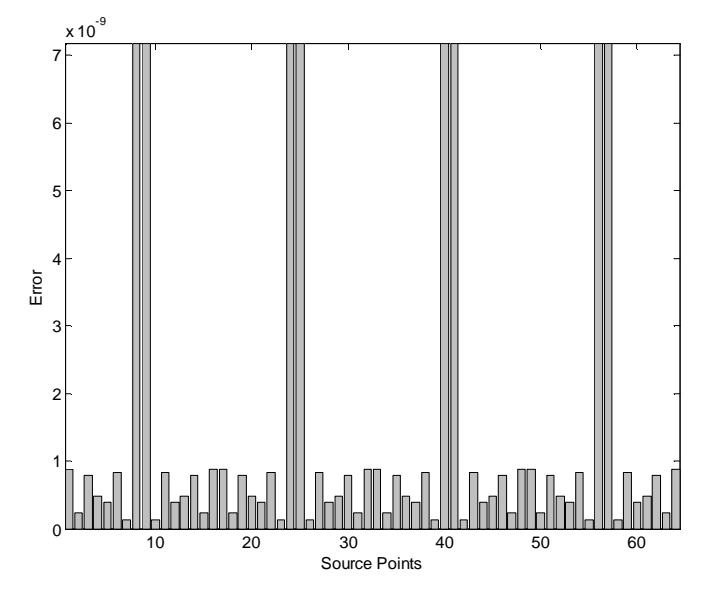

Figura 25 - Erro por coeficientes do vetor **Gt**. Cada linha do gráfico representa um ponto fonte.

Na Figura 25, observa-se que a maior concentração de erro ocorre no 8° e 9° microelementos de cada lado do quadrado. Para o estudo do porque estes elementos acumulavam um erro superior aos demais, fixou-se um ponto campo e estudou-se o erro relativo a cada ponto fonte em relação a este.

Na Figura 26, está apresentado o erro para os resultados obtidos em relação a cada ponto fonte, considerando apenas o microelemento 1 como ponto campo. Pode-se perceber que a interação que acumula a maior parte do erro, é a com o microelemento 56. Ao fixar o microelemento 2 como elemento campo, verifica-se que o erro em relação ao elemento 56 diminui. O erro está diretamente associado a distância entre o ponto campo com o polo campo para o qual este esta sendo expandido e distância entre o ponto campo com o ponto fonte. O erro é proporcional à:

$$
\left| \left( z - z_{c^{n_k}} \right) \middle/ \left( z - z_0 \right) \right|^{n+1} \tag{6.6}
$$

onde *z* é a coordenada do ponto campo, *<sup>k</sup> c z* é a coordenada do polo campo de maior nível, polo do qual é realizada a expansão para o ponto fonte e  $z_0$  é a coordenada do ponto campo.

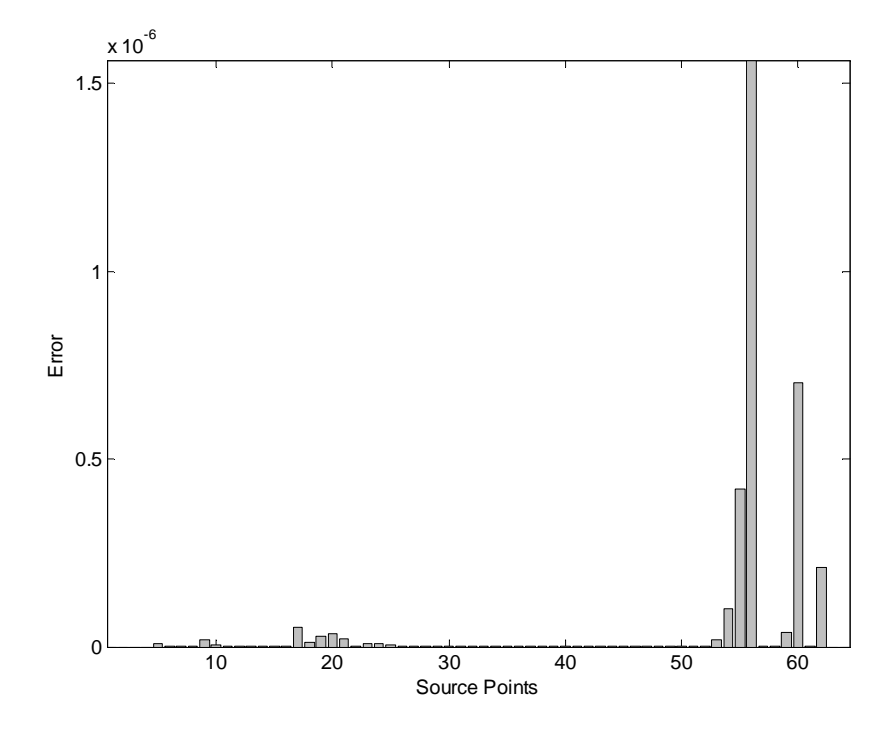

Figura 26 - Erro por elemento fonte considerando apenas o nó do microelemento 1 como ponto campo.

Desta maneira, verifica-se que apesar do elemento fonte 56 estar distante do elemento 1, em comparação ao elemento fonte 57, por exemplo, este vai apresentar um erro inferior em comparação aquele, uma vez que o elemento fonte 56 recebe interage com um polo de nível superior. Este estudo isolado foi realizado para os demais elementos campo, pelo qual foi verificado que a maior concentração de erro sempre acontece no 8° e 9° microelementos, justificando o resultado apresentado Figura 25.

## **6.2.2. Resultados para elementos curvos**

O quadrilátero deformado apresentado à direita da Figura 27 foi construído a partir de 8 macroelementos quadráticos, que serão subdivididos sucessivamente, sempre mantendo a geometria inicial, até um total de 8192 elementos quadráticos, correspondente a 16384 graus de liberdade para a análise de um problema de potencial. Este domínio irregular é submetido a um campo de potencial  $x^2 - y^2$ , para o qual foram calculados os potenciais nodais **d** e gradientes normais **t** para se realizar a analise da Equação (3.19) pelo FMBEM. As características polinomiais do potencial aplicado, juntamente com a geometria irregular do contorno fazem do problema um desafio para a simulação numérica.

No lado esquerdo da Figura 27, apresenta-se os resultados do estudo de convergência do FMBEM combinando diferentes valores para  $n_c = 2, 4, 8$  *e n*, além da comparação com os resultados obtidos pelo CBEM. Verifica-se que o padrão de convergência é o mesmo do exemplo anterior, embora não seja igualmente regular. Além disso, embora os erros relativos à discretização e à expansão sejam pequenos desde o início, existe um limite que indica que não adianta refinar a malha, visto que a partir deste ponto o erro é praticamente constante. O tempo de execução necessário foi muito maior do que o para o caso apresentado anteriormente, no qual a discretização foi feita em elementos constantes, entretanto a convergência alcançada foi maior. Em comparação ao CBEM, o tempo de execução do FMBEM se mostrou consideravelmente inferior.

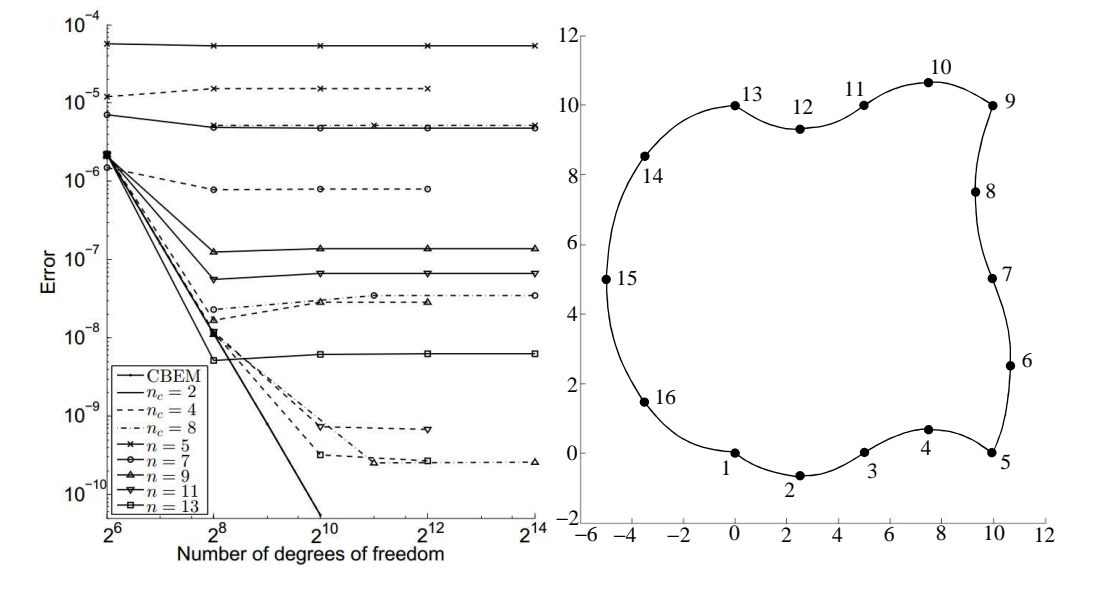

Figura 27 - Domínio quadrilateral distorcido para um estudo com elementos quadráticos e resultados de precisão para diferentes números de filhos por polo de expansão e termos de expansão (Peixoto, et al., 2015).